*Załącznik do Uchwały Nr 3/39/2019 Zarządu Banku z dnia 11.09.2019 r.*

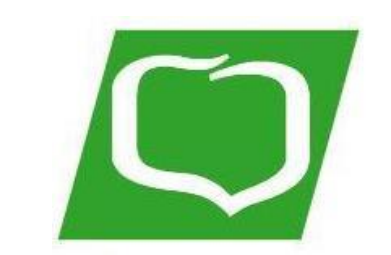

# **SPÓŁDZIELCZY BANK POWIATOWY W PIASKACH**

**Regulamin portalu kartowego "KartoSFERA"**

Piaski, wrzesień 2019 r.

## **ROZDZIAŁ 1. POSTANOWIENIA OGÓLNE**

#### **§ 1** .

Regulamin portalu kartowego określa zasady korzystania z portalu kartowego "KartoSFERA", dostępnego pod adresem www.kartosfera.pl.

#### **§ 2 .**

Użyte w Regulaminie określenia oznaczają:

- 1) **aplikacja mobilna Planet Mobile HCE WALLET** aplikacja mobilna, dostępna dla Klientów Banku;
- 2) **Bank** Spółdzielczy Bank Powiatowy w Piaskach;
- 3) **karta zwirtualizowana**  powiązana z daną kartą i będąca jej elektronicznym odpowiednikiem karta, przechowywana w Urządzeniu mobilnym, umożliwiająca dokonywanie transakcji zbliżeniowych;
- 4) **portal kartowy** www.kartosfera.pl, system umożliwiający dostęp zarejestrowanemu Użytkownikowi do wybranych usług i funkcjonalności dotyczących kart za pomocą sieci Internet i przeglądarki internetowej lub aplikacji mobilnej Planet Mobile;
- 5) **środki dostępu** dane umożliwiające uwierzytelnianie Użytkownika i autoryzowanie dyspozycji składanych za pośrednictwem portalu kartowego;
- 6) **Użytkownik** zarejestrowany w portalu kartowym Posiadacz rachunku/ Użytkownik karty, będący klientem Banku.

## **ROZDZIAŁ 2. KORZYSTANIE Z PORTALU**

#### **§ 3 .**

W portalu kartowym Użytkownik może:

- 1) zmienić numeru telefonu wykorzystywany wyłącznie do obsługi portalu kartowego;
- 2) zmienić kod PIN posiadanych kart płatniczych;
- 3) zastrzec posiadane karty płatnicze;
- 4) aktywować i edytować elementy zabezpieczenia 3D Secure;
- 5) aktywować posiadane karty płatnicze;
- 6) wyłączyć/ponownie włączyć funkcję płatności zbliżeniowych dla posiadanych kart płatniczych (o ile karty posiadają funkcję zbliżeniową);
- 7) zarządzać listą zaufanych odbiorców płatności kartą;
- 8) zmienić limity transakcyjne posiadanych kart płatniczych;
- 9) dokonać czasowej blokady / odblokować kartę płatniczą;
- 10)przeglądać listę kart zwirtualizowanych przypisywanych do każdej z posiadanych kart;
- 11)dokonywać czasowej blokady, odblokowania i usunięcia kart zwirtualizowanych, przypisanych do posiadanych kart;
- 12)zarządzać aplikacją mobilną Planet Mobile HCE WALLET, w tym aktywować aplikację na danym urządzeniu, zablokować czasowo aplikację mobilną, odblokować oraz zablokować aplikację na stałe na danym urządzeniu.

## **§ 4 .**

- 1. Korzystanie z portalu kartowego wymaga:
	- 1) posiadania dostępu do komputera lub innego urządzenia z systemem operacyjnym obsługującym przeglądarki internetowe i z dostępem do Internetu;
	- 2) włączenia w przeglądarce internetowej obsługi plików typu cookie oraz javascript.
- 2. W trakcie korzystania z portalu kartowego w systemie teleinformatycznym Użytkownika zapisywane są pliki cookie.
- 3. Przy korzystaniu z portalu kartowego zalecane jest posiadanie zaktualizowanego oprogramowania antywirusowego. Ponadto, przed wpisaniem identyfikatora i hasła zawsze należy sprawdzić czy adres strony internetowej rozpoczyna się od https oraz czy w pasku adresowym znajduje się symbol zamkniętej kłódki, która symbolizuje nawiązanie szyfrowanego połączenia. Klikając na ten symbol można uzyskać informacje o certyfikacie bezpieczeństwa strony.

## **§ 5 .**

Użytkownik nie może przesyłać za pomocą portalu kartowego treści o charakterze bezprawnym i ponosi pełną odpowiedzialność wobec Banku, jak i osób trzecich za wszelkie treści przesłane do Banku.

- 1. Użytkownik zobowiązany jest do przechowywania oraz skutecznej ochrony urządzeń wykorzystywanych do obsługi portalu kartowego (urządzenia z zainstalowanym systemem operacyjnym i dostępem do sieci Internet) i środków dostępu oraz nieudostępniania ich osobom nieuprawnionym.
- 2. Użytkownik zobowiązany jest do niezwłocznego zgłaszania Bankowi utraty środków dostępu lub utraty telefonu, na z którego korzysta w ramach zabezpieczenia 3D Secure oraz wszelkich przypadków wystąpienia nadużyć związanych z użytkowaniem portalu kartowego lub podejrzeń wystąpienia nadużyć.
- 3. Dla potrzeb silnego uwierzytelnienia w portalu kartowym Użytkownik karty/ Posiadacz rachunku musi posiadać telefon komórkowy z krajowym numerem telefonu.
- 4. W przypadku utraty, kradzieży, wejścia w posiadanie lub podejrzenia wejścia w posiadanie środków dostępu do portalu kartowego przez osobę nieuprawnioną, Użytkownik jest zobowiązany złożyć niezwłocznie dyspozycję zablokowania dostępu do portalu kartowego.
- 5. Dyspozycja może być złożona telefonicznie pod numerem Infolinii Banku + 48 86 215 50 00 lub pisemnie w placówce Banku.
- 6. Dyspozycja zablokowania wykonywana jest przez pracownika Banku niezwłocznie po otrzymaniu dyspozycji od Użytkownika.

## **§ 7 .**

W przypadku zablokowania dostępu do portalu kartowego na skutek trzykrotnego błędnego wprowadzenia hasła, Użytkownik może odblokować dostęp do portalu kartowego tego samego dnia za pośrednictwem Infolinii Banku bądź w placówce Banku, po przeprowadzeniu poprawnej weryfikacji Użytkownika. W przeciwnym wypadku dostęp do portalu kartowego zostanie automatycznie odblokowany następnego dnia.

#### **§ 8 .**

- 1. Bank ma prawo zablokować dostęp Użytkownika do portalu kartowego w przypadku:
	- 1) naruszenia przez Użytkownika zasad określonych w Regulaminie;
	- 2) podejrzenia popełnienia przestępstwa lub wykroczenia przez Użytkownika lub osobę trzecią w związku z korzystaniem z portalu kartowego.
- 2. Bank informuje Użytkownika o zablokowaniu dostępu do portalu kartowego poprzez odpowiedni komunikat na stronie portalu kartowego.

#### **§ 9 .**

Korzystanie z portalu kartowego oraz zawartych w nim treści, narzędzi lub usług jest dozwolone wyłącznie na własny użytek osobisty w celach zgodnych z przeznaczeniem tego systemu oraz z przepisami prawa, Regulaminu oraz dobrymi obyczajami. W szczególności nie jest dozwolone ich wykorzystywanie w jakiejkolwiek zorganizowanej działalności zarobkowej lub niezarobkowej bez zgody Banku, bez względu na szczególną ochronę zapewnianą przez przepisy prawa, w tym prawno-autorską.

#### **§ 10 .**

Użytkownik może zgłosić reklamację dotyczącą funkcjonowania portalu kartowego na zasadach określonych w regulaminach produktowych wydanych przez Bank.

### **ROZDZIAŁ 3. POSTANOWIENIA KOŃCOWE**

#### **§ 11 .**

- 1. Bank dokłada wszelkich starań, aby korzystanie z portalu kartowego możliwe było ze wszystkich popularnych typów komputerów i urządzeń, systemów operacyjnych i przeglądarek internetowych, jednak nie gwarantuje możliwości i efektywności korzystania z portalu kartowego w całości lub części przy użyciu wszystkich dostępnych narzędzi.
- 2. Bank dokłada wszelkich starań w celu zapewnienia każdorazowej, ciągłej i pełnej dostępności portalu kartowego.

#### **§ 12 .**

- 1. Regulamin może zostać zmieniony przez Bank w przypadku:
	- 1) dodania nowych usług w portalu kartowym;
	- 2) ograniczenia zakresu usług portalu kartowego, o których mowa w § 3 oraz w przypadku zmian sposobu uwierzytelniania i/lub autoryzowania dyspozycji.
- 2. O wprowadzonych zmianach Bank informuje poprzez zamieszczenie ogłoszenia na stronie portalu kartowego. O zmianach, o których mowa w ust. 1 pkt. 1 Bank informuje z 30-dniowym wyprzedzeniem.

Wszelkie terminy użyte w Regulaminie bez podania definicji przyjmują brzmienie jak w regulaminach produktowych wydanych przez Bank.

## **§ 14 .**

Wszelkie sprawy sporne wynikłe z korzystania z portalu kartowego rozstrzygane są zgodnie z prawem polskim, a właściwość sądu wynika z przepisów ogólnych Kodeksu postępowania cywilnego.

*Regulamin obowiązuje od 14 września 2019 r.*